Cloud Vision API [Product](https://cloud.google.com/vision/product-search/docs/) Search

# Method: projects.locations.products.patch

Makes changes to a Product resource. Only the displayName, description, and labels fields can be updated right now.

If labels are updated, the change will not be reflected in queries until the next index time.

Possible errors:

- Returns NOT FOUND if the Product does not exist.
- Returns INVALID\_ARGUMENT if displayName is present in updateMask but is missing from the request or longer than 4096 characters.
- Returns INVALID\_ARGUMENT if description is present in updateMask but is longer than 4096 characters.
- Returns INVALID\_ARGUMENT if productCategory is present in updateMask.

## HTTP request

#### PATCH

https://vision.googleapis.com/v1p4beta1/{product.name=projects/\*/locations/\*/product s/\*}

The URL uses gRPC Transcoding [\(https://github.com/googleapis/googleapis/blob/master/google/api/http.proto\)](https://github.com/googleapis/googleapis/blob/master/google/api/http.proto) syntax.

## Path parameters

### **Parameters**

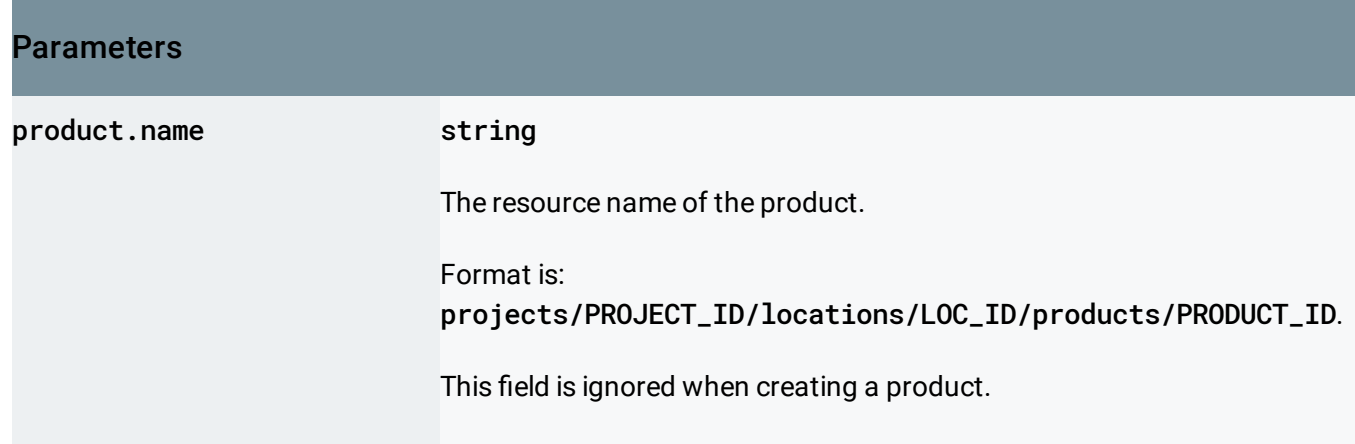

## Query parameters

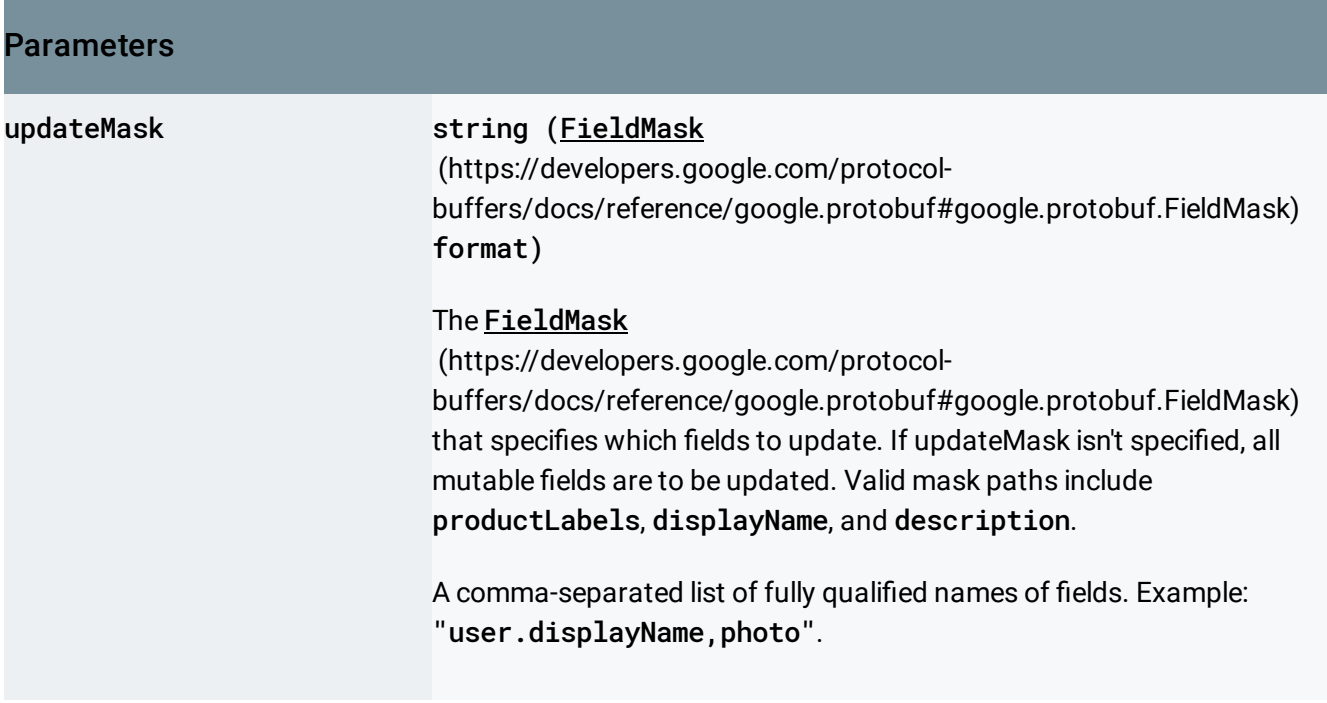

## Request body

The request body contains an instance of **Product** (https://cloud.google.com/vision/product[search/docs/reference/rest/v1p4beta1/projects.locations.products#Product\)](https://cloud.google.com/vision/product-search/docs/reference/rest/v1p4beta1/projects.locations.products#Product)

Response body

.

.

If successful, the response body contains an instance of **Product** (https://cloud.google.com/vision/product[search/docs/reference/rest/v1p4beta1/projects.locations.products#Product\)](https://cloud.google.com/vision/product-search/docs/reference/rest/v1p4beta1/projects.locations.products#Product)

## Authorization Scopes

Requires one of the following OAuth scopes:

- https://www.googleapis.com/auth/cloud-platform
- https://www.googleapis.com/auth/cloud-vision

For more information, see the **Authentication Overview** 

[\(https://cloud.google.com/docs/authentication/\)](https://cloud.google.com/docs/authentication/).

Except as otherwise noted, the content of this page is licensed under the Creative Commons Attribution 4.0 License [\(https://creativecommons.org/licenses/by/4.0/\)](https://creativecommons.org/licenses/by/4.0/)*, and code samples are licensed under the Apache 2.0 License* [\(https://www.apache.org/licenses/LICENSE-2.0\)](https://www.apache.org/licenses/LICENSE-2.0)*. For details, see our Site Policies* [\(https://developers.google.com/terms/site-policies\)](https://developers.google.com/terms/site-policies)*. Java is a registered trademark of Oracle and/or its aliates.*

*Last updated June 6, 2019.*